# ROC Huisstijl Nijmegen

# handboek

versie 1.0

Enter the school of life **ROC NIJMEGEN** 

## Inhoudsopgave

#### 3 Huisstijlhandboek

#### 4 Logo

- Logoset
- Logozone
- Schaal

#### Kleuren

- Hoofdkleuren
- Secundaire kleuren
- Overkoepelende steunkleuren
- Actiekleur
- Verhoudingen

## Typografie

Kleur

## Stijlelementen

- LifeCircles
- Arcering
- Arcering grootte
- Arcering tussenruimte
- Spreekballon

#### Sleutelmiddelen

- Advertentie
- ZigZag
- Opleidingsbrochure
- Homepage + carrousel

# Huisstijlhandboek

In dit document zijn de vertrekpunten voor het merk ROC Nijmegen vastgelegd. Het helpt sturing te geven aan het maken van toekomstige merkuitingen, zodat iedere uiting straks bijdraagt aan het gewenste merkbeeld.

## Logo

#### Logoset

De logoset van ROC Nijmegen bestaat uit 3 verschillende logo's. Elk logo heeft een CMYK, RGB, ZW en PMS variant. De CMYK variant is te gebruiken voor alle drukwerk uitingen. De RGB variant is te gebruiken voor alle digitale uitingen. De ZW variant van het logo mag allen gebruikt worden wanneer de kleurvariant niet mogelijk is. Bij opening van het aangeleverde bestand zijn de logo's 100%. Het logo dient altijd op een witte achtergrond geplaatst te worden. Hieronder de logovarianten van ROC Nijmegen; zonder pay-off, liggende variant met pay-off en staande variant met met pay-off.

ROC Nijmegen logo zonder pay-off

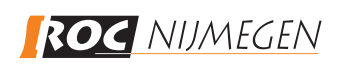

ROC Nijmegen logo liggend met pay-off ROC Nijmegen logo staand met pay-off

Enter the school of life ROC NIJMEGEN

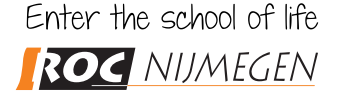

#### Kleuren logo

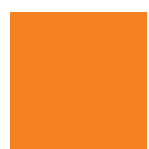

Oranje (ROC Nijmegen) CMYK 00/60/100/00 RGB 240/125/25 PMS 151 U

Zwart (ROC Nijmegen) CMYK 00/00/00/100 RGB 00/00/00

## Logo

#### Logozone

Om het ROC Nijmegen logo heen is een zone gecreëerd (boundingbox) waarin geen andere objecten geplaatst mogen worden. Deze zone zit in het logo verwerkt en is 5mm rondom. Het logo mag niet tegen de rand van bijvoorbeeld een brochure of website geplaatst worden. Verder mogen er geen andere logo's of plaatjes direct tegen het logo geplaatst worden.

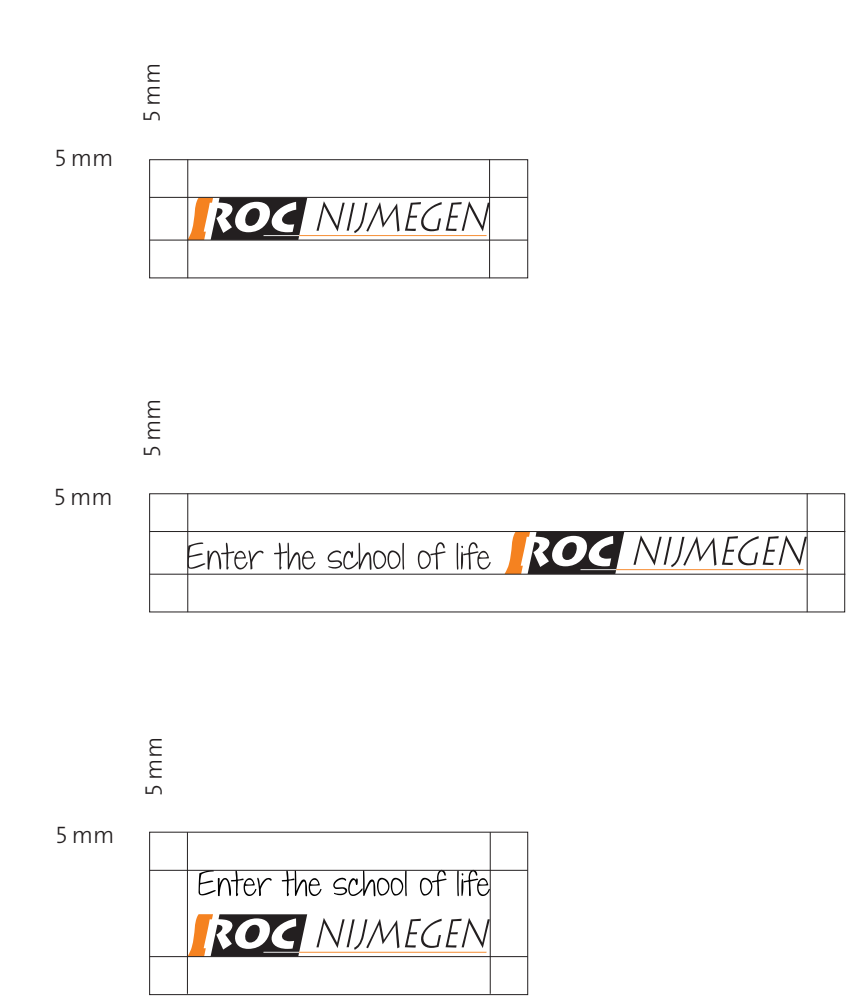

## Logo

#### Schaal

Bij opening van het aangeleverde bestand is het logo 100%. Dit dient altijd als uitgangspunt voor het vergroten of verkleinen. Verkleinen van het full color logo is toegestaan t/m 40%. Voor alle ROC Nijmegen toepassingen in de correspondentieset wordt uitgegaan van minimaal het 100% logo. Het kleiner dan 100% logo mag alleen gebruikt worden door derden, bijvoorbeeld als sponsorlogo.

**ROC** NIJMEGEN verkleining 40% **ROC** NIJMEGEN verkleining 20% ROC NIJMEGEN 100% logo 40 mm **ROC** NIJMEGEN vergroting 20% **ROC** NIJMEGEN vergroting 40% **ROC NIJMEGEN** vergroting 60% ROC NIJMEGEN vergroting 80% ROC NIJMEGEN vergroting 100% ROC NIJMEGEN vergroting 200%6

## Kleuren

#### Hoofdkleuren

ROC Nijmegen heeft 2 hoofdkleuren, namelijk oranje (Onderwijs) en donkerpaars (Zakelijk). Deze 2 hoofdkleuren worden echter nooit samen gebruikt. Wanneer je communiceert met studenten, ouders en/of docenten dan gebruik je de kleur oranje. Wanneer je communiceert met de zakelijke markt dan gebruik je de kleur donkerpaars.

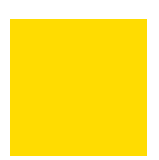

Oranje (onderwijs) CMYK 00/60/100/00 RGB 240/125/25 PMS 151 U

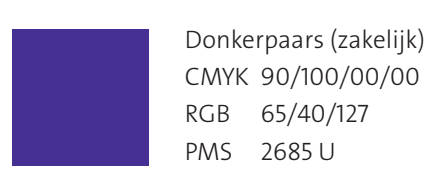

#### Secundaire kleuren

Beide hoofdkleuren hebben een steunkleur. Rood is de steunkleur van oranje en blauw is de steunkleur van donker paars. Rood en blauw worden echter nooit samen gebruikt. Ook de combinatie rood – donkerpaars en blauw – oranje kan in geen enkel geval samen toegepast worden.

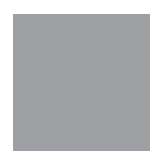

Rood (onderwijs) CMYK 00/100/100/00 RGB 195/00/20 PMS Warm Red U

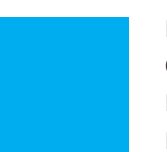

Blauw (zakelijk) CMYK 100/00/00/00 RGB 00/157/224 PMS 2995 U

#### Overkoepelende steunkleur

Grijs is de overkoepelende steunkleur die zowel voor het onderwijs als zakelijke toepassingen gebruikt mag worden. Grijs mag dan ook met alle andere kleuren gecombineerd worden.

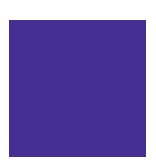

Grijs CMYK 00/00/00/45 RGB 166/166/166 PMS Cool Gray 6 U

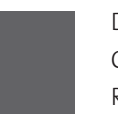

Donkergrijs (extra steunkleur) CMYK 00/00/00/75 RGB 99/99/98

Lichtgrijs (extra steunkleur) CMYK 00/00/00/10 RGB 236/236/236

#### Actiekleur

Geel is de actiekleur van ROC Nijmegen. Deze kleur komt alleen voor in de spreekballon. De gele spreekballon kan zowel in onderwijs als in zakelijke uitingen voorkomen.

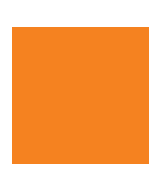

Geel CMYK 00/10/100/00 RGB 250/215/00 PMS 108 U

## Kleuren

#### Verhoudingen

De matrix geeft de verhouding weer van de kleuren. Oranje of donker paars, afhankelijk van de doelgroep zijn altijd de basis. Belangrijk is dat je meteen voelt welke doelgroep aangesproken wordt. Rood (onderwijs), blauw (zakelijk), grijs (overkoepelend) worden als ondersteunende kleuren gebruikt. Geel wordt alleen als actiekleur ingezet. Daarnaast is wit ook een belangrijke kleur en geeft de stijl een frisse maar ook zakelijke uitstraling. Zwart wordt alleen gebruikt voor de broodtekst.

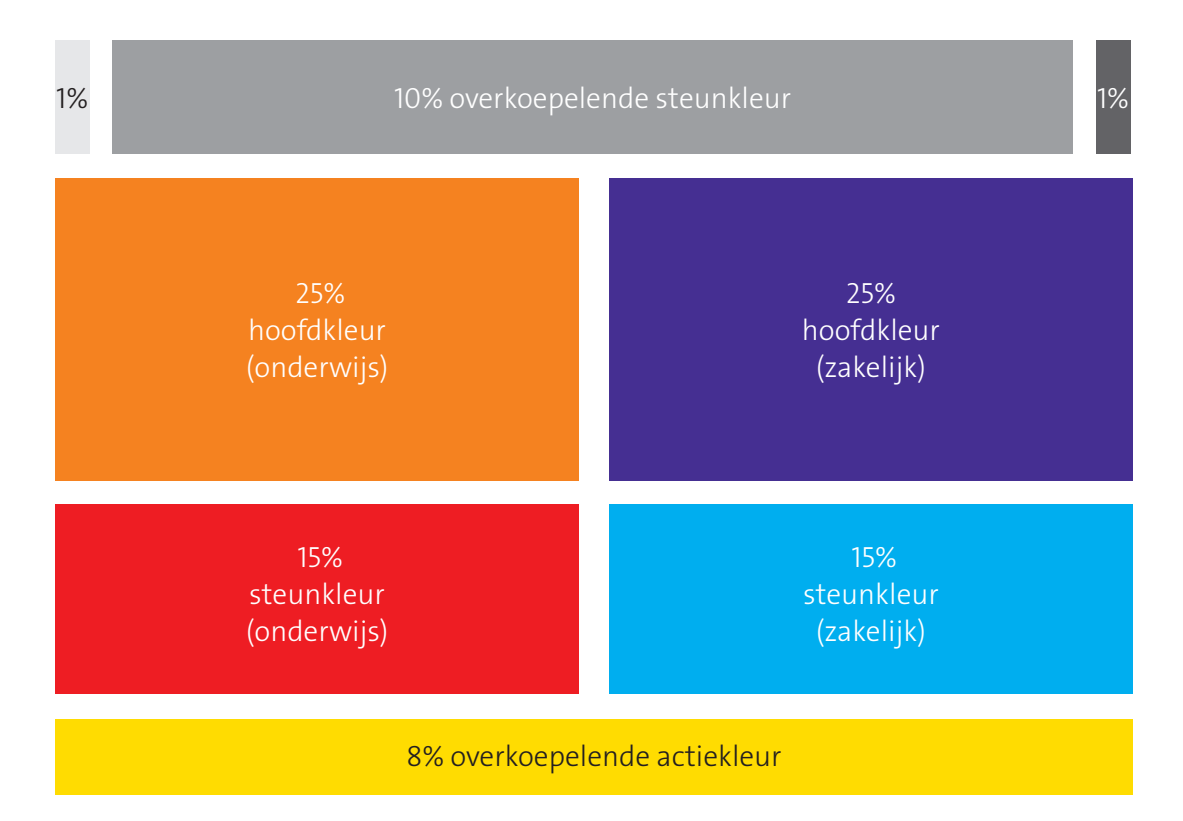

## **Typografie**

ROC Nijmegen heeft twee huisstijllettertypes, namelijk TheSans (LP3 Light, LP3 Light Italic, LP7 Bold en LP7 Bold Italic) en TheMix (LP3 Light, LP3 Light Italic, LP7 Bold en LP7 Bold Italic). TheSans wordt met name gebruikt voor de body tekst en TheMix voor headers en quotes.

Voor kantooromgeving en webtoepassingen gebruiken we voor de bodytekst de Arial. Voor alle titels en subtitels gebruiken we de TheMix.

De Arial wordt geleverd in het standaard Microsoft Office pakket en is daardoor voor iedereen beschikbaar. Zowel TheSans als TheMix zijn te downloaden via http://www.fontshop.com.

#### TheSans

LP3 TheSans Light ABCDEFGHIJKLMNOPQRSTUVWXYZ abcdefghijklmnopqrstuvwxyz 0123456789

*LP3 TheSans Light Italic ABCDEFGHIJKLMNOPQRSTUVWXYZ abcdefghijklmnopqrstuvwxyz 0123456789*

LP7 TheSans Bold ABCDEFGHIJKLMNOPQRSTUVWXYZ abcdefghijklmnopqrstuvwxyz 0123456789

*LP7 TheSans Bold Italic ABCDEFGHIJKLMNOPQRSTUVWXYZ abcdefghijklmnopqrstuvwxyz 0123456789*

Arial Regular *(Kantooromgeving / webtoepassingen)*

ABCDEFGHIJKLMNOPQRSTUVWXYZ abcdefghijklmnopqrstuvwxyz 0123456789

TheMix

LP3 TheMix Light ABCDEFGHIJKLMNOPQRSTUVWXYZ abcdefghijklmnopqrstuvwxyz 0123456789

LP3 TheMix Light Italic ABCDEFGHIJKLMNOPQRSTUVWXYZ abcdefghijklmnopqrstuvwxyz 0123456789

LP7 TheMix Bold ABCDEFGHIJKLMNOPQRSTUVWXYZ abcdefghijklmnopqrstuvwxyz 0123456789

*LP7 TheMix Bold Italic ABCDEFGHIJKLMNOPQRSTUVWXYZ abcdefghijklmnopqrstuvwxyz 0123456789*

## **Typografie**

Kleur

De bodytekst is altijd zwart. Voor titels en subtitels zijn een aantal opties mogelijk. Voor communicatie richting het onderwijs wordt oranje als hoofdkleur gebruikt met rood als secundaire kleur. Voor de zakelijke communicatie wordt paars gebruikt als hoofdkleur en wordt blauw de secundaire kleur. In beide gevallen is grijs altijd een steunkleur.

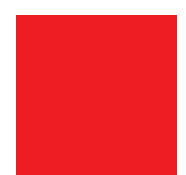

Zwart (bodytekst) CMYK – 00 / 00 / 00 / 100  $RGB -00/00/00$ 

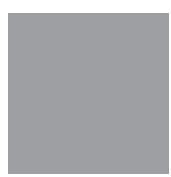

Oranje (onderwijs) CMYK 00/60/100/00 RGB 240/125/25 PMS 151 U

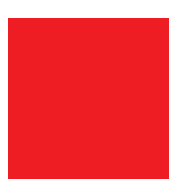

Rood (onderwijs) CMYK 00/100/100/00 RGB 195/00/20 PMS Warm Red U

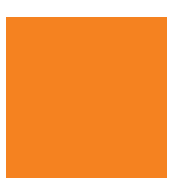

Paars (zakelijk) CMYK 90/100/00/00 RGB 65/40/127 PMS 2685 U

Blauw (zakelijk) CMYK 100/00/00/00 RGB 00/157/224 PMS 2995 U

Grijs (overkoepelend) CMYK 00/00/00/45 RGB 166/166/166 PMS Cool Gray 6 U

**Typografie** Typografie

**Typografie Typografie** 

**Typografie** Typografie

**Typografie Typografie** 

**Typografie Typografie** 

**Typografie** Typografie

#### Lifecircles

Een belangrijk stijlelement van ROC Nijmegen is het gebruik van de Lifecircles. De LifeCircles kunnen in verschillende kleurcombinaties voorkomen. Hieronder alle mogelijkheden:

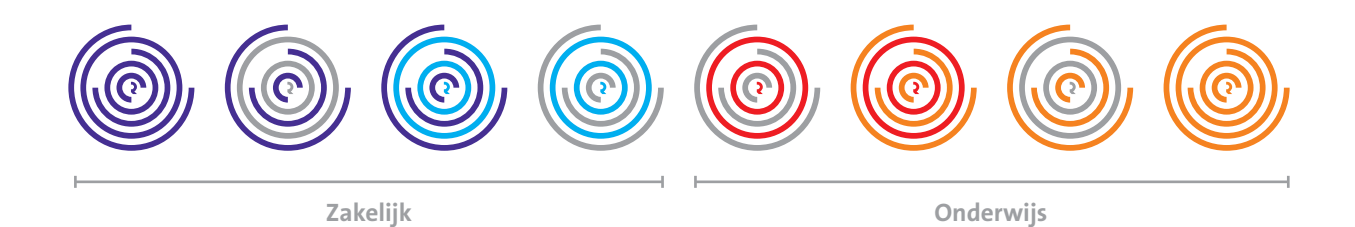

Er zijn 3 verschillende gewichtsvarianten bij de Lifecircles namelijk, dun, dun/dik en dik. Deze Lifecircles hebben allen een R – O – C variant en mogen in alle hierboven getoonde kleuren-variaties toegepast worden. In totaal zijn er dus 9 varianten.

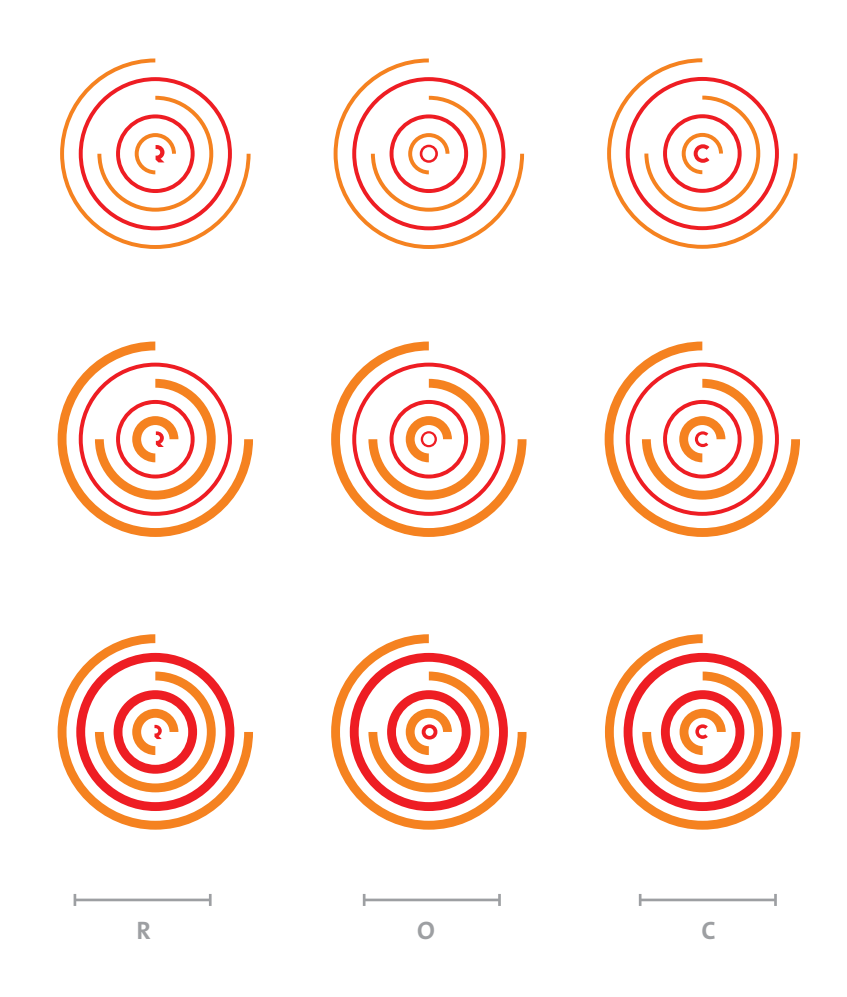

Als richtlijn voor de frequentie en diversiteit van de Lifecircles zie onderstaande tabel. Deze nemen toe naar mate de uiting informerend is en nemen af zodra deze wervend gebruikt wordt.

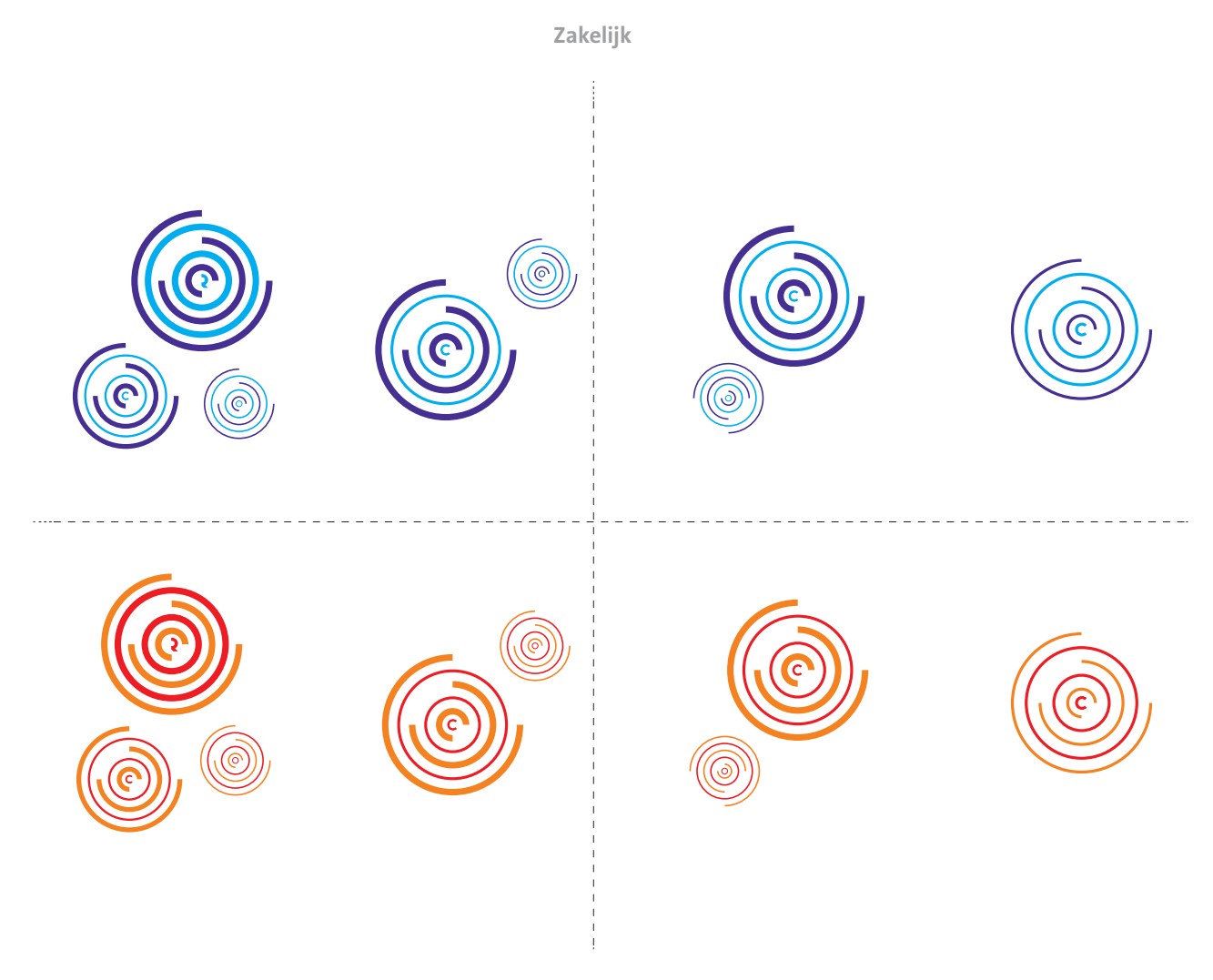

Wervend

**Mervend** 

Onderwijs

#### Arcering

Een ander belangrijk stijlelement van ROC Nijmegen is het arceren van titels en subtitels in diverse uitingen. Wanneer een titel extra uitgelicht dient te worden kan men er voor kiezen om één of meerdere woorden met een andere kleur te arceren. Dit hoeft niet persee, maar is een optie. Voor de arceringen kun je de secundaire- of de overkoepelende kleuren gebruiken. Hieronder een paar voorbeelden van gearceerde titels:

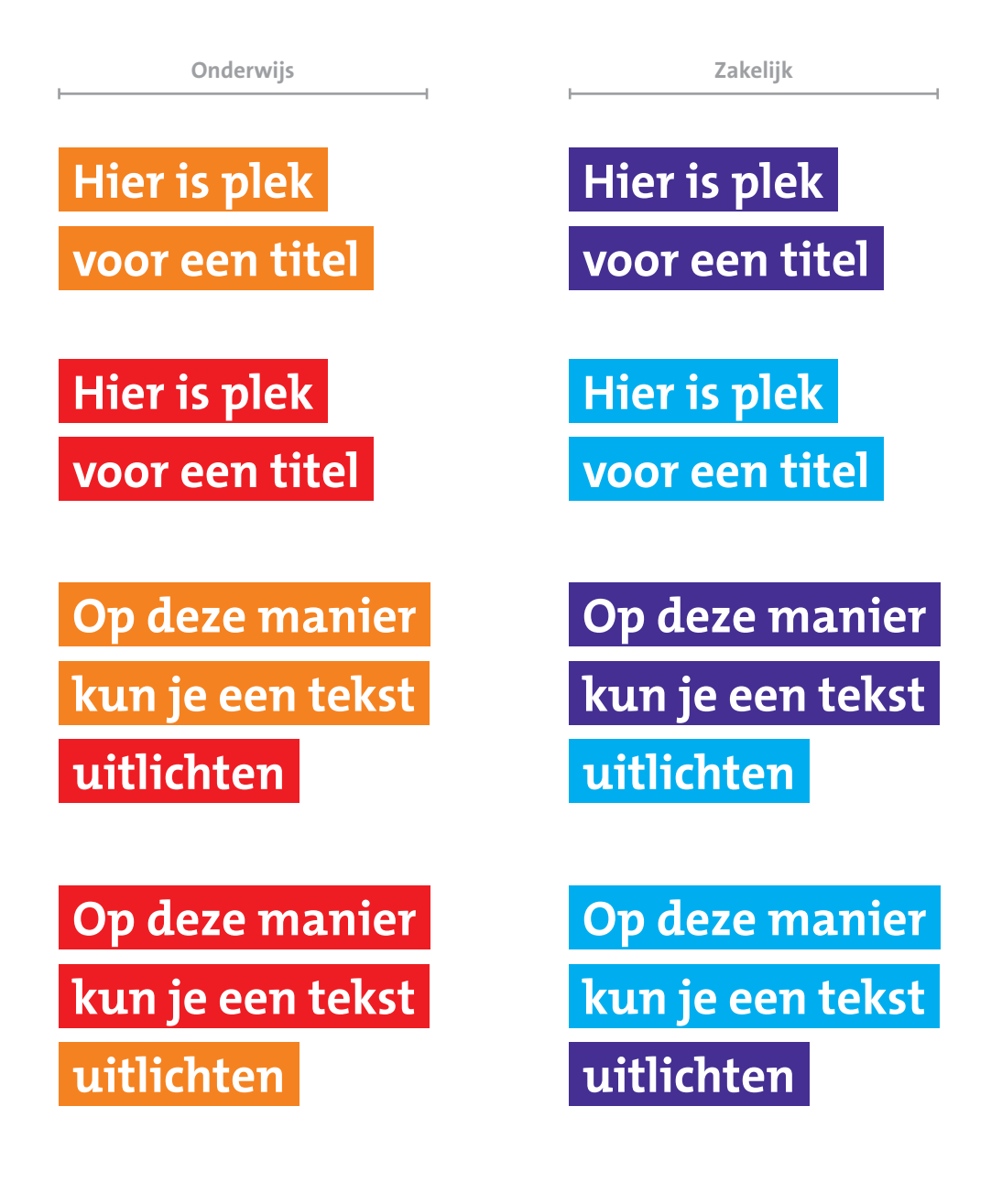

Overkoepelend

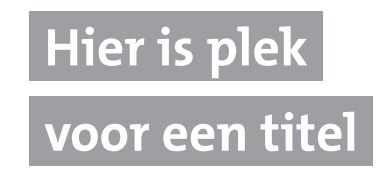

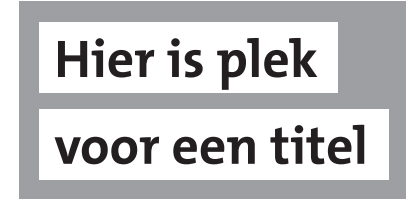

#### Arcering grootte

De dikte van de arcering kan eenvoudig worden bepaald, door de corpsgrootte te delen door tien (Corpsgrootte : 10). Bij een tekst met een corpsgrootte van 10pt dient het tekstkader een marge te krijgen van 1mm rondom (10pt : 10 = 1mm). Bij een corpsgrootte van 35pt is deze marge 3,5mm (35pt : 10 = 3,5mm). Hieronder voorbeelden van de gearceerde tekst met de daarbij behorende marge binnen de arcering:

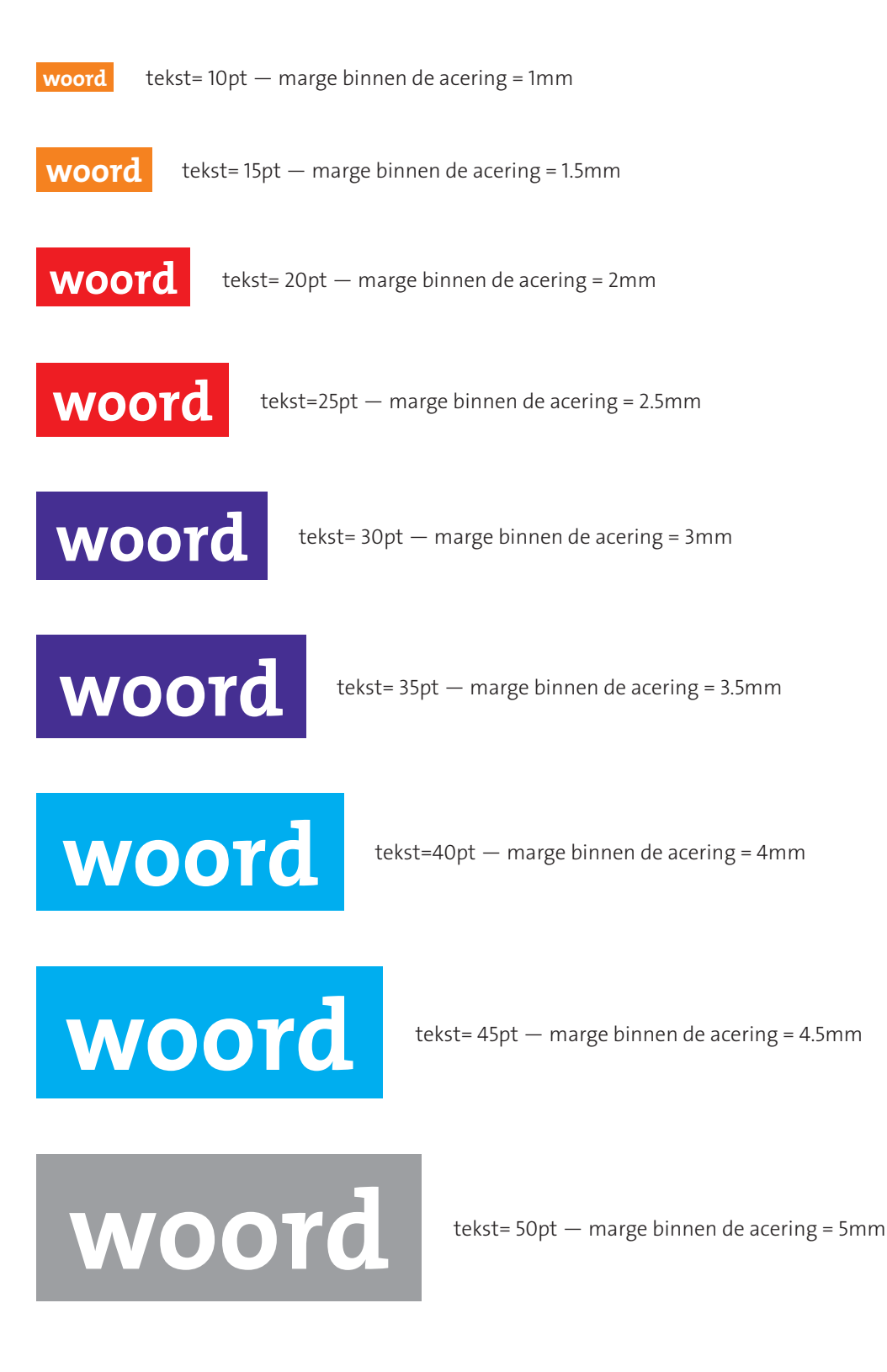

#### Arcering tussenruimte

De tussenruimte bij gearceerde teksten is eenvoudig te bepalen, deze is namelijk gelijk aan de marge van de gebruikte tekstkaders (zoals bepaald op de vorige pagina 14. Hieronder enkele voorbeelden:

tekst = 20pt —marge tekstkader = 20pt : 10 = 2 mm marge — tussenruimte aceringen = 2mm

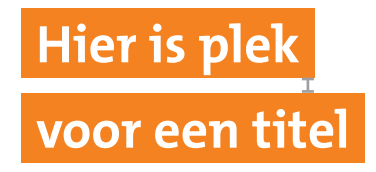

Tussenruimte acering 2mm

tekst= 30pt — marge tekstkader = 3mm

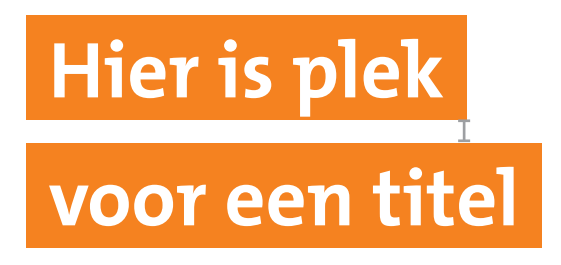

 $I$  tussenruimte acering 3mm

tekst= 40pt — marge tekstkader = 4mm

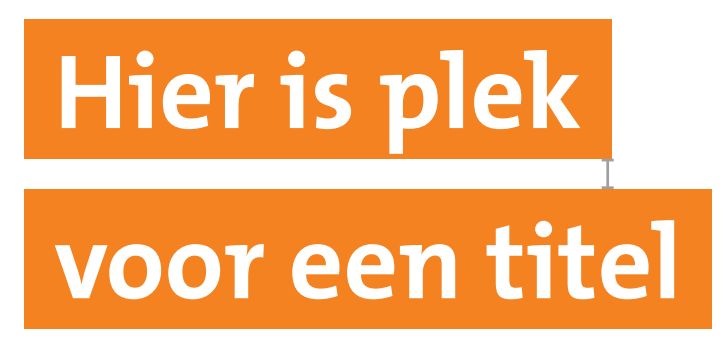

 $\top$  tussenruimte acering 4mm

#### Spreekballon

Een belangrijk stijlelement bij de wervende middelen is de spreekballon. Doormiddel van de spreekballon wordt het thema Life is... geïntroduceerd. Als afsluiter van de boodschap wordt de pay-off *'Enter the school of life'* aangehaald, deze combinatie toont de basis van ROC Nijmegen.

Achter Life is... kunnen de studenten zelf invullen wat voor hun Life is... oftewel ROC Nijmegen is. Daarnaast zijn er een aantal voorbeeld teksten die achter Life is... geplaatst kunnen worden. Hieronder een overzicht van de voorbeeldteksten:

#### Activatie

#### Opbouw

Ontmoeten Life is meeting new friends Life is getting together

1- Life is … (in combinatie met een 'o')

2- Boodschap Koppeling naar de praktijk/activiteit/to do

3- Afsluiten 'Enter the school of life' ROC Nijmegen

Ontwikkelen Life is to have fun Life is building your future

#### Ontdekken

Life is seeing your future Life is making new plans

De spreekballon kan op vier verschillende manier worden geplaatst, is altijd geel en kan geen andere kleur aannemen. Voor Life is..., wordt TheMix LP7 Bold gebruikt, voor de invulling daarvan de Janda Everyday Casual Regular. Wanneer Life is… nog vrij invulbaar is, dan mag deze ook met de hand ingevuld worden. De tekstballon ontstaat altijd vanuit een persoon of vanuit de Lifecircles.

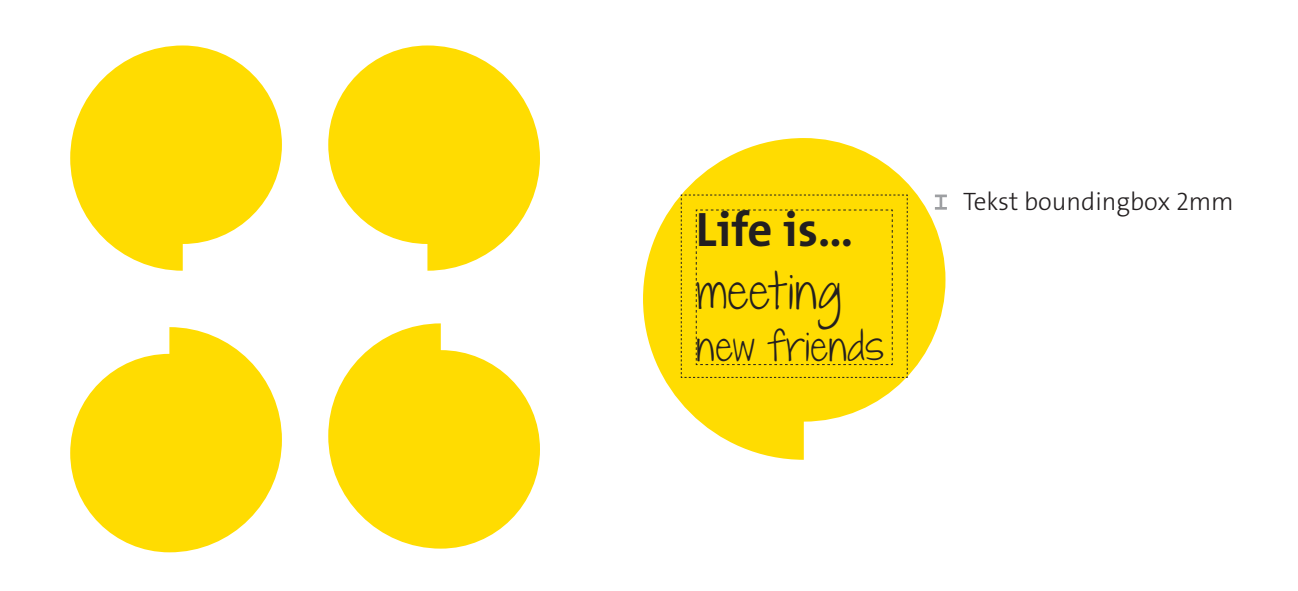

## Sleutelmiddelen

#### Advertentie (zw, zw + 1 steunkleur, Full color CMYK)

Bij het maken van een advertentie gaat de voorkeur uit naar een full color (CMYK) uiting. Het komt natuurlijk voor dat een advertentie in het zwart-wit geplaatst moet worden of zwart-wit met enkel één steunkleur, daarom onderstaand wat voorbeelden op een rij. Omdat het een wervende uiting is, is het belangrijk om de 'Life is…' spreekballon te plaatsen.

#### Advertentie Full color CMYK

Bij de full color variant heb je de mogelijkheid om gebruik te maken van een beeld/foto. De voorkeur gaat uit naar kort en krachtige copy. Zorg ervoor dat niet heel de advertentie vol staat met informatie. Door wat minder tekst en meer witruimte is de advertentie overzichtelijker en zal sneller opvallen tussen de rest van de advertenties. Hieronder een voorbeeld.

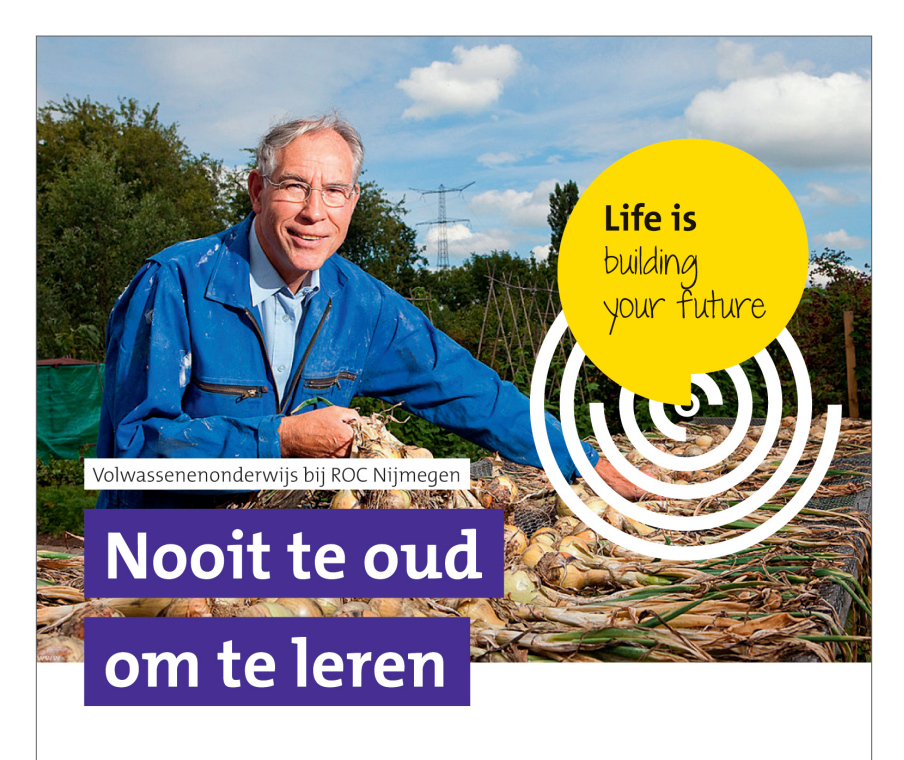

#### Vind de cursus die bij u past

Wat vindt u leuk? Waar bent u goed in? Welke baan past bij u? Bij de Testwinkel van ROC Nijmegen kijkt u wat uw mogelijkheden zijn op de arbeidsmarkt. Bijvoorbeeld met een capaciteiten-, beroepsinteresse- of een persoonlijkheidstest. Samen met ons Loopbaancentrum bepaalt u welke stappen goed zijn voor uw toekomst en welke opleiding of cursus hierbij aansluit.

#### Komt u maar verder!

Wilt u doorgroeien in uw bestaande baan? Of uw kansen vergroten op de arbeidsmarkt? Met onze cursussen op maat komt u verder. U leert niet alleen de theorie, maar past die ook toe in de praktijk. Geen tijd overdag? Dan kunt u bij ons ook leren in de avonduren. Met ROC Nijmegen bent u klaar voor de toekomst.

Enter the school of life **ROC** NIJMEGEN **Meer informatie** ROC Nijmegen Unit Contractactiviteiten T0900-9509 E verkoop@roc-nijmegen.nl roc-nijmegen.nl

#### Advertentie zwart-wit + steunkleur

Bij de zwart/wit variant met een steunkleur gaat de voorkeur naar uit naar de steunkleur geel van de spreekballon. Wij adviseren om in deze variant geen foto te plaatsen. Door een zwart-wit foto te plaasten zal de advertentie wat rommeliger ogen en er minder uitspringen. Plaats de titel groot en gebruik kort en krachtige copy. Zorg ervoor dat niet heel de advertentie vol staat met informatie. Door wat minder tekst en meer witruimte is de advertentie overzichtelijker en zal sneller opvallen tussen de rest van de advertenties. Hieronder een voorbeeld.

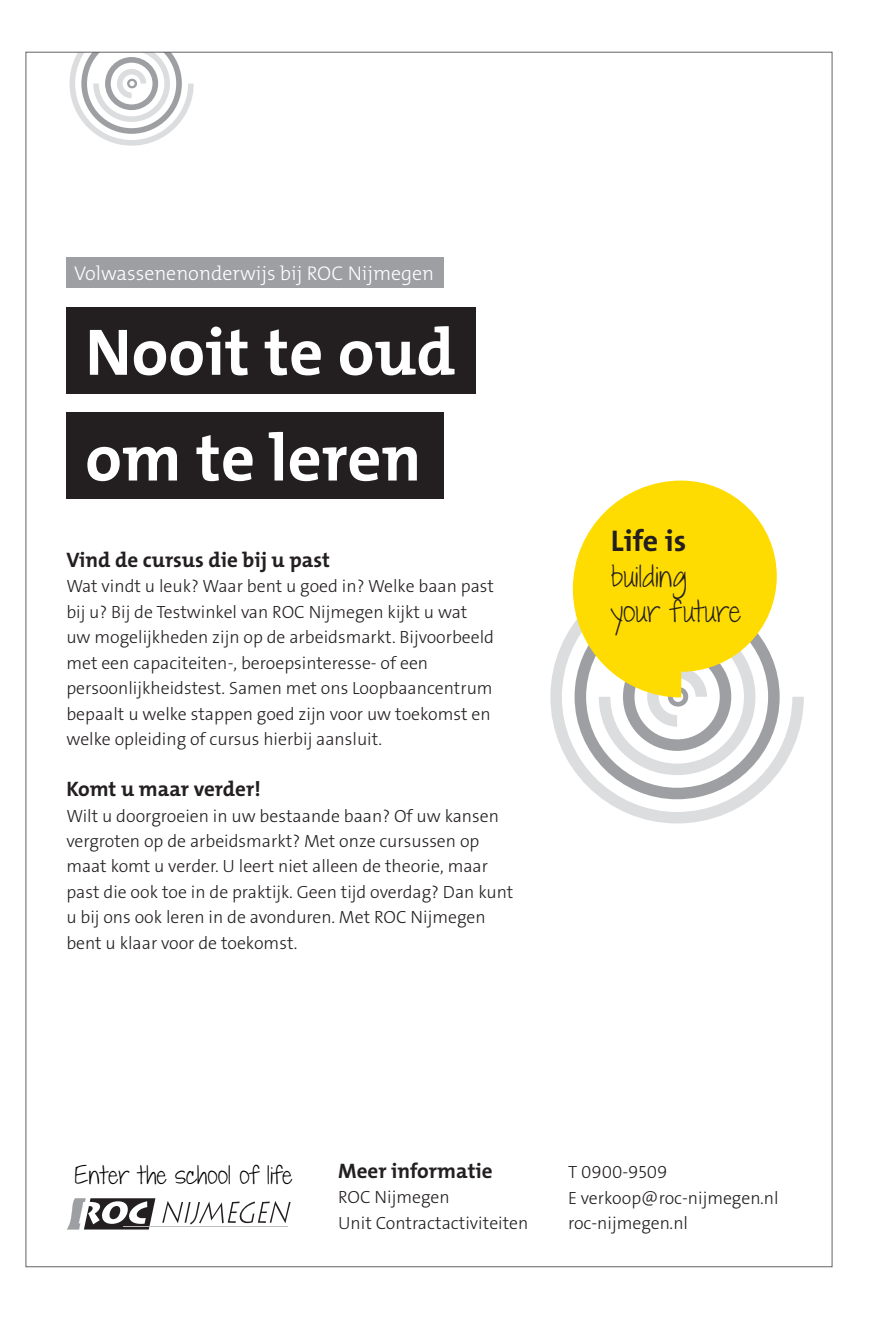

#### Advertentie zwart-wit

Bij de zwart-wit variant van de advertentie gaat de voorkeur uit naar geen foto/beeld. Door een zwart-wit foto te plaasten zal de advertentie wat rommeliger ogen en er minder uitspringen. Plaats de titel groot en gebruik kort en krachtige copy. Zorg ervoor dat niet heel de advertentie vol staat met informatie. Door wat minder tekst en meer witruimte zal de advertentie overzichtelijker zijn en sneller opvallen tussen de rest van de advertenties. Hieronder een voorbeeld.

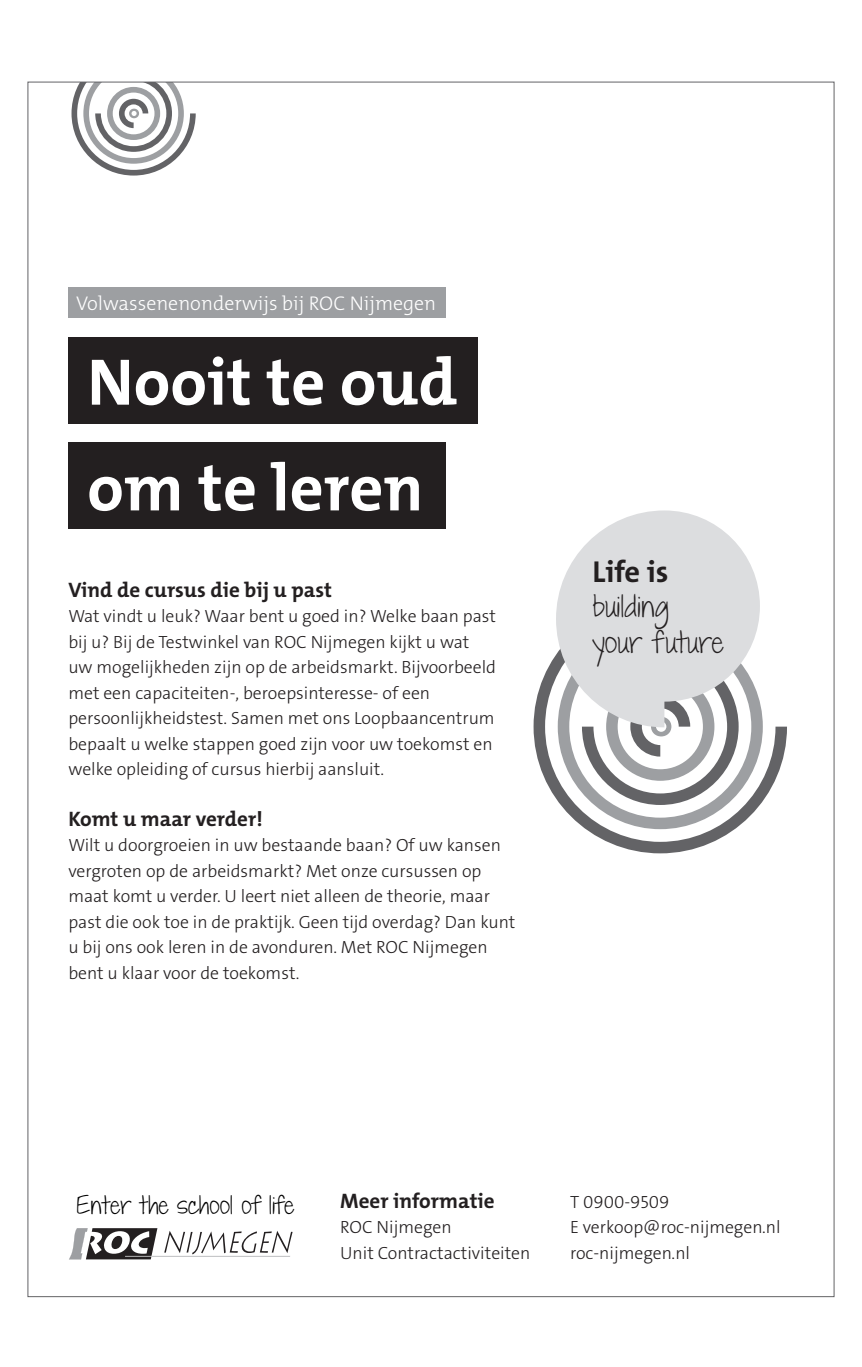

## Sleutelmiddelen

## ZigZag omslag

Met uitzondering op de rest van de middelen mag in de ZigZag gebruik gemaakt worden van alle kleuren. Dit omdat het een intern project is, wat zich op deze manier kan onderscheiden van de rest. Tevens vraagt een magazine om extra kleurgebruik. Hieronder een voorbeeld van de omslag.

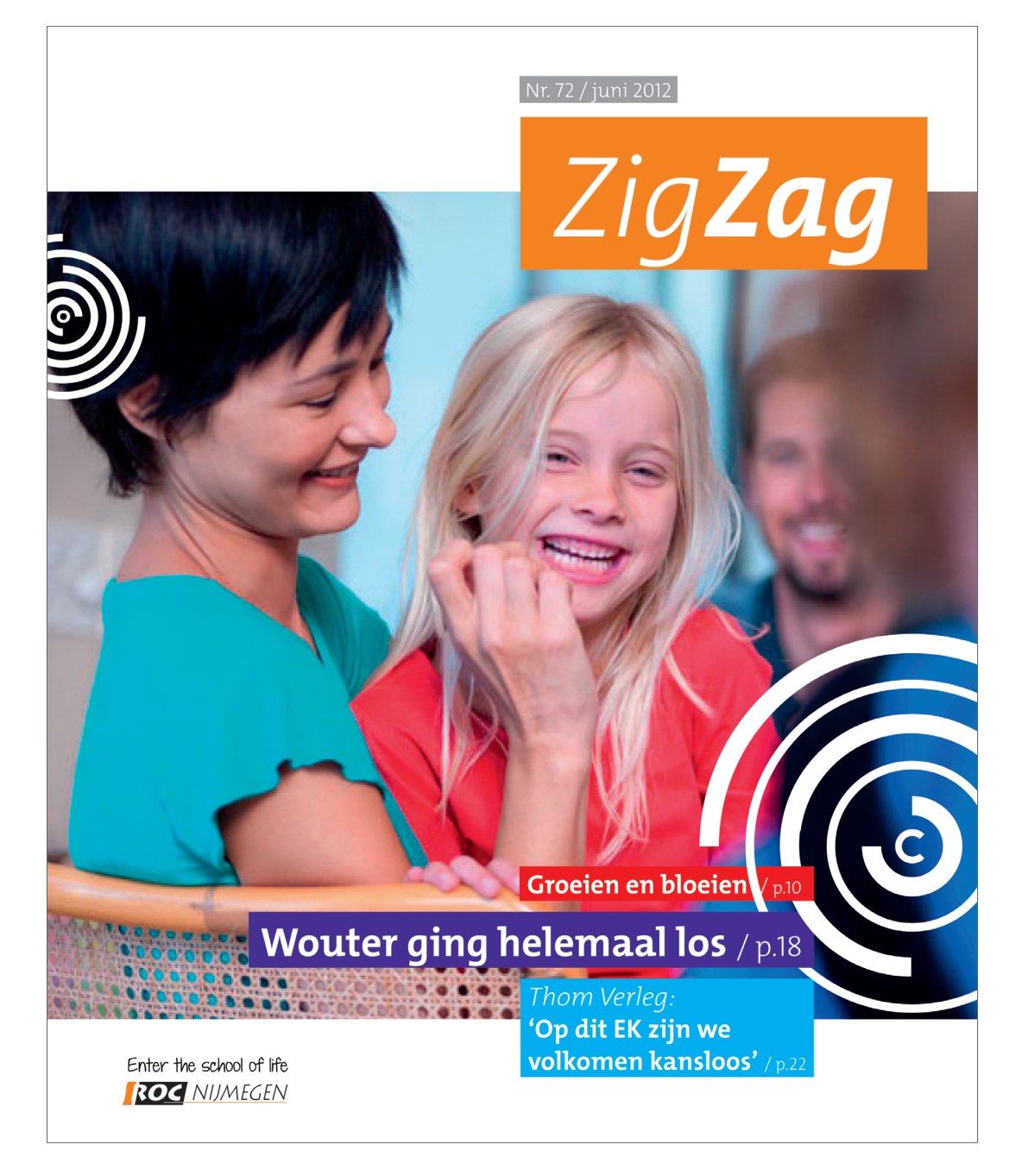

#### ZigZag omslag

Binnen een artikel mogen niet alle kleuren met elkaar gecombineerd worden. Bijvoorbeeld de kleurencombinatie rood en blauw of paars en oranje kunnen niet in één artikel voorkomen maar wel in een spread. Dit om extra onderscheidt te maken tussen de artikelen. Zorg ervoor dat niet heel de spread vol staat met informatie. Door wat minder tekst en meer witruimte zal de spread overzichtelijker en prettiger leesbaar zijn. In het binnenwerk is het gebruik van vrijstaande foto's toegestaan, hierdoor zal meer witruimte ontstaan. Hieronder twee voorbeelden van een spread.

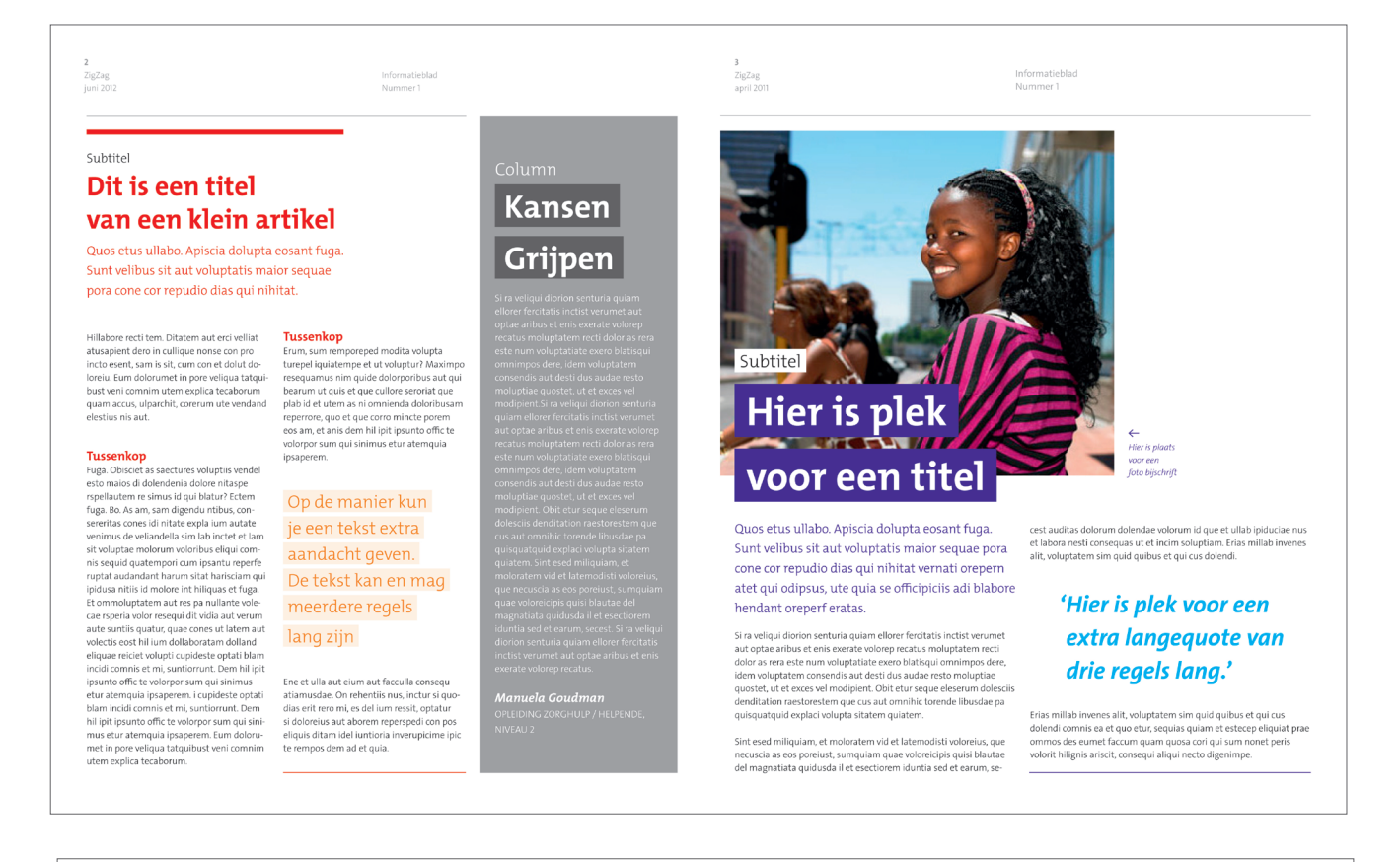

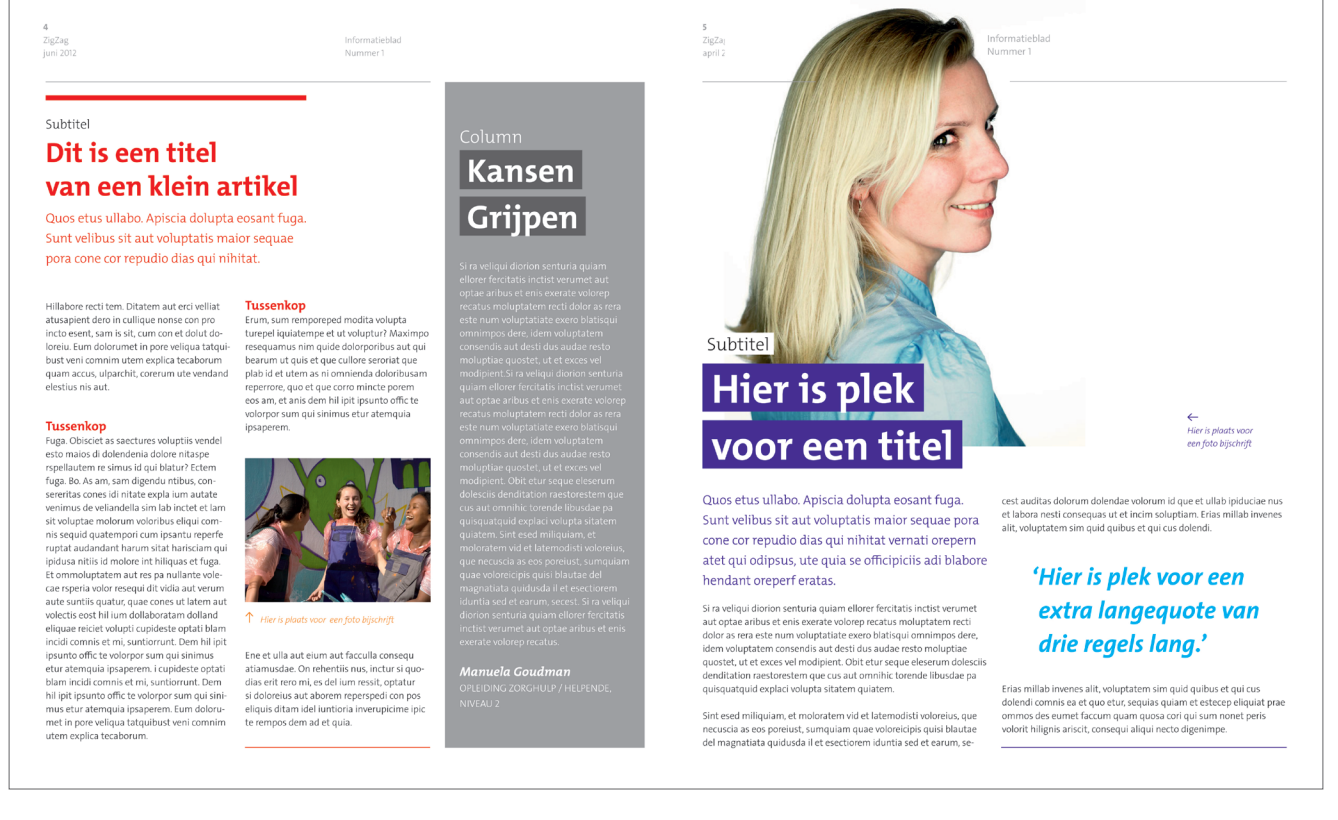

## Sleutelmiddelen

## Opleidingsbrochure omslag

De opleidingsbrochure is met name gericht naar de studenten. Daarom is het kleurgebruik in deze brochure met name oranje, rood en geel. Omdat het een wervende uiting is, is het belangrijk om de 'Life is…' spreekballon te plaatsen. Dit kan zowel in het binnenwerk als op de omslag. Gebruik het wel met mate. Wanneer je de spreekballon teveel zal plaatsen zal het de lezer niet meer opvallen.

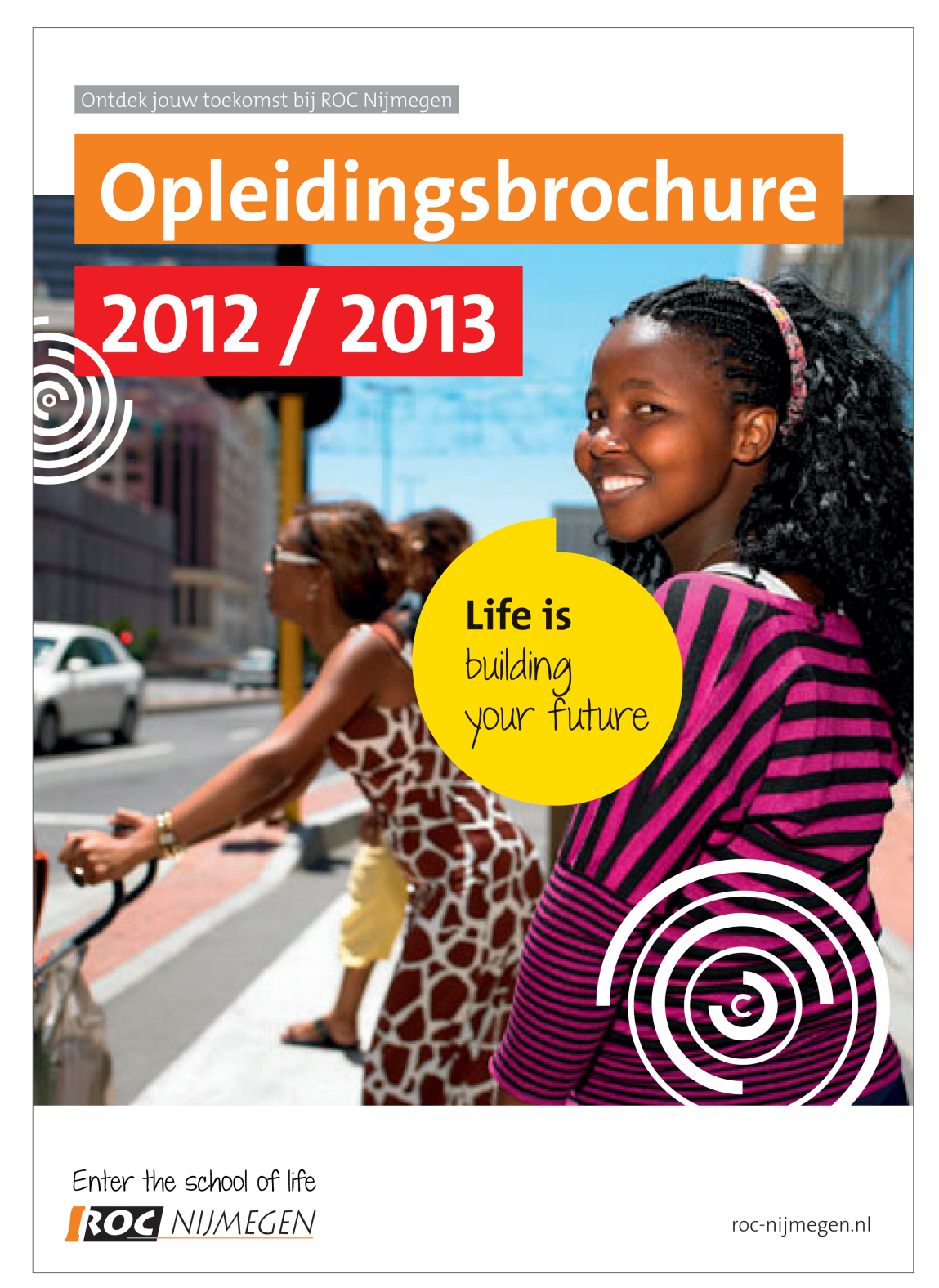

#### Opleidingsbrochure spread

Hieronder een voorbeeld van hoe een informerende pagina in de opleidingsbrochure eruit kan zien. De voorkeur gaat er naar uit om op informerende pagina's geen 'Life is…' spreekballon te plaatsen. Belangrijk is dat het een rustige en overzichtelijke pagina is waar men snel haar of zijn informatie kan vinden.

## **Overzicht** Beroepsopleidingen 2011-2012

#### **Bouw en Infra**

Binnen het domein Bouw en Infra valt alles **Past dit domein bij jou?**<br>
wat met het ontwikkelen van gebouwen en *bouwen en derheerige houden met ontwerpen.*<br>
infrastructuur te maken heeft. Denk aan het bouwen en onkehouden Maar ook aan het aanleggen van wegen,<br>waterwegen en ondergrondse netwerken.

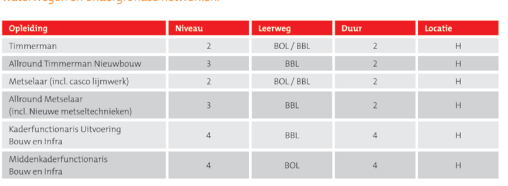

المواضيع المواضيع المواضيع المواضيع المواضيع المواضيع المواضيع المواضيع المواضيع المواضيع المواضيع المواضيع ال<br>المواضيع المواضيع المواضيع المواضيع المواضيع المواضيع المواضيع المواضيع المواضيع المواضيع المواضيع المواضيع

#### Afbouw, hout en onderhoud

Het domein Afbouw, Hout en Onderhoud bevat alles wat met het onderhouden en inrichten van gebouwen te maken heeft. Denk bijvoorbeeld aan het opknappen en onderhouden van gebouwen. Maar ook het maken van meubels en de inrichting van gebouwen valt binnen dit domein.

**Past dit domein bij jou?**<br>Voor de opleidingen binnen dit domein is het belangrijk dat je het leid, vindt om te ontwerpen en met borwerkeingen, man<br>territorie materialen en technieken bezigt te zijn. Ook is het analyseer<br>

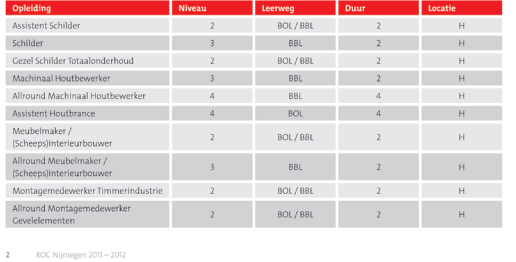

ROC Nijmegen 2011-2012

#### Media en Vormgeving

twee en drie-dimensionale communicatieuitingen voortentoonstellingsbouw en productpresentatie. Ook kan het zijn dat je technisch ondersteunt bij theaterproducties en evenementen.

#### Opleidingsbrochure spread

Op de meer wervende pagina's kun je wel gebruik maken van de 'Life is…' spreekballon. Gebruik nooit meer dan één spreekballon per spread. Om de spreekballon meer betekenis te geven kun je hem uit een foto laten komen en bij een artikel plaatsen. Verder kun je om de pagina meer ROC Nijmegen gevoel te geven, gebruik maken van de 'LifeCircle'. Ook hier is het gebruik van witruimte erg belangrijk. Hieronder twee voorbeeldspreads.

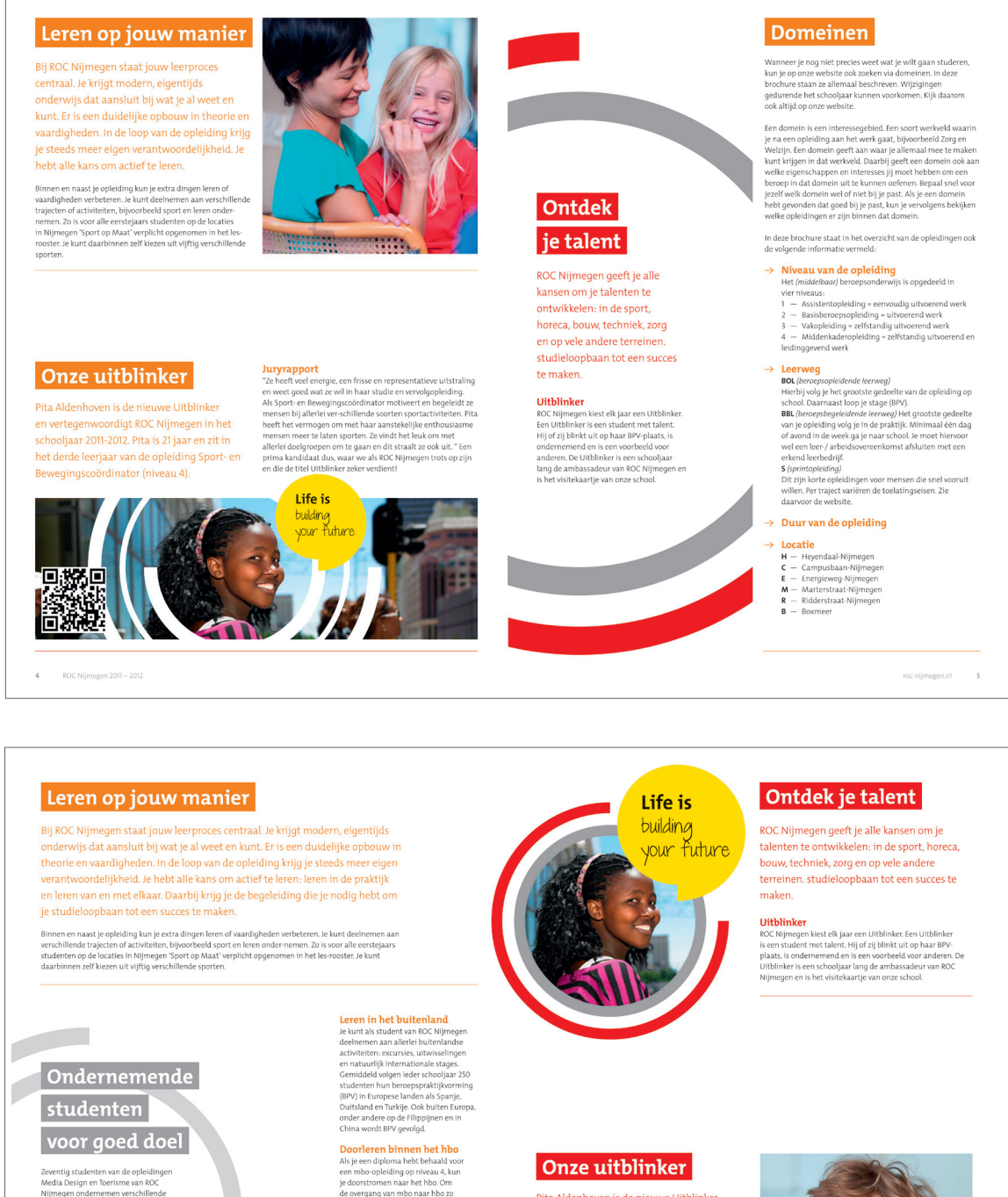

Zeventig studenten van de opleidingen<br>Media Design en Toerisme van KOC<br>Nijmegen ondernemen verschillende<br>Activiteiten tijdens de Music Meeting.<br>Of deden zij om geld in te zamelen<br>Of the developmenten of the education of th pezet in het kader van microkrediet:<br>ingen voor kleine ondernemers<br>strukkkelingsgebieden. Naast<br>mooie eigen ervaring met een<br>crokrediet onderneming haalden de<br>denten ook een mooi bedrag op dat<br>conden schenken aan de Sticht

 $\overline{\phantom{a}}$ 

ROC Nijmegen 2011 - 2012

**Doorleren binnen het hbo**<br>Alsje een diploma hete behaald voor<br>een mbo-opleiding op niveau 4, kun<br>je doorstromen naar het boo.<br>Om de overgang van mbo naar hbo zo<br>gemakkelijk mogelijk te maken, heeft de<br>Hogeschol van Amhem

gemaant<br> **Confirmeries (2018)**<br>
Lemmeries have been the kunt<br>
bijvoorbeeld het betoney waaroor<br>
je wordt opgeleid bij KOC Nijmogen<br>
cook latter universeme als ondernemeric<br>  $\sum_{i=1}^{n}$  on the data of the properties of th iental studentondernemingen acti<br>n het ondernemen met nieuwe en<br>.

Pita Aldenhoven is de nieuwe Uitblinker en vertegenwoordigt ROC Nijmegen in het schooljaar 2011-2012. Pita is 21 jaar en zit in het derde leerjaar van de opleiding Sport- en Bewegingscoördinator (niveau 4).

#### Juryrapport

 $\pmb{Murp} \begin{tabular}{p{0.875\textwidth}} \textbf{20.87\textwidth} \textbf{20.87\textwidth} \textbf{20.87\textwidth} \textbf{21.87\textwidth} \textbf{22.88\textwidth} \textbf{23.89\textwidth} \textbf{24.89\textwidth} \textbf{25.89\textwidth} \textbf{26.89\textwidth} \textbf{36.89\textwidth} \textbf{37.89\textwidth} \textbf{38.89\textwidth} \textbf{39.89\textwidth} \textbf{48.89\textwidth} \textbf{50.89\textwidth} \$ 

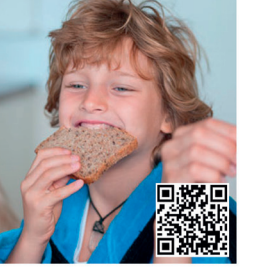

## Sleutelmiddelen

#### Homepage + carrousel 1 (onderwijs)

Wanneer de pagina gericht is op het onderwijs dan is de hoofdkleur oranje en de steunkleur rood. Wanneer de pagina zich richt op de zakelijke markt dan zal de hoofdkleur paars zijn en de steunkleur blauw. Grijs is in beide gevallen de overkoepelende steunkleur. De carrousel is een wisselend element op de pagina. In de carrousel kan de 'Life is…' spreekballon voorkomen, maar dit hoeft niet. Ook hier geldt, plaats hem niet teveel, want dan zal de spreekballon minder gaan opvallen. In de carrousel is er de mogelijkheid om de 'LifeCircles' toe te passen. Op andere plaatsen in de website is het niet mogelijk om de 'LifeCircels' te gebruiken. Hieronder verschillende voorbeelden van de homepage + carrousel.

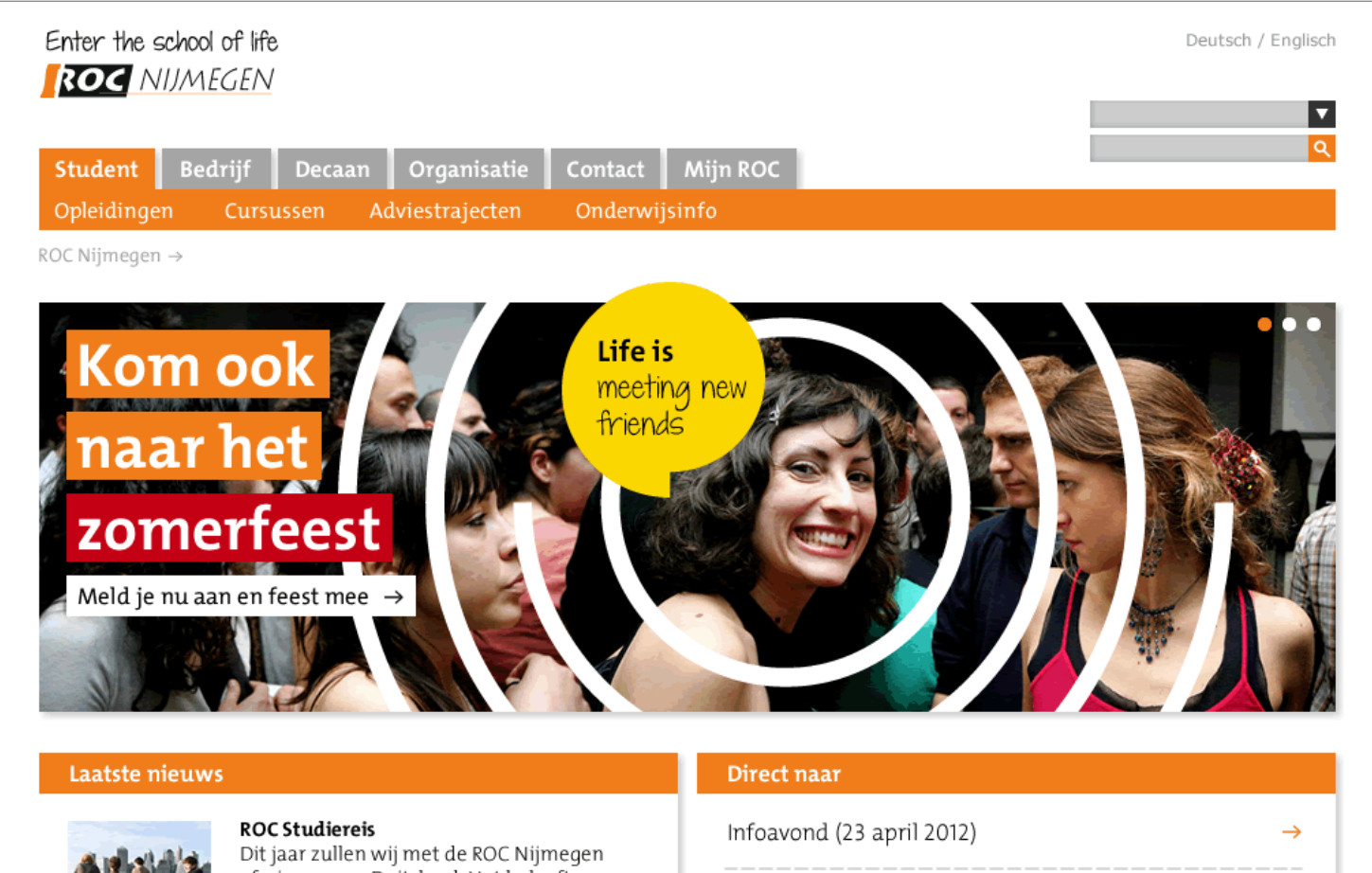

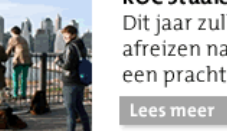

afreizen naar: Duitsland. Het belooft

# een prachtige reis...

**ROC Sportweek** Van 21u tot en met 28 april staat ROC Nijmegen in het teken van sport, tijdens de jaarlijkse, nationale sportweek... Lees meer  $\;\rightarrow$ 

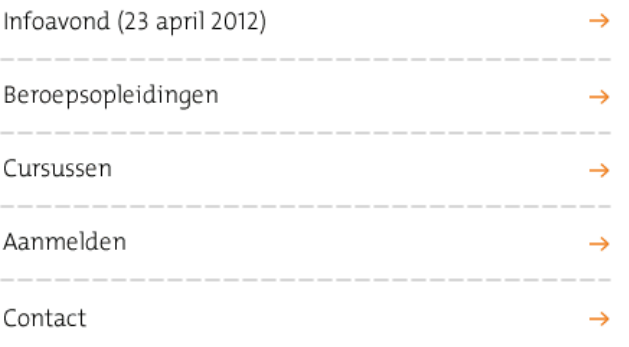

Disclaimer

Followus ? 8 6 9

![](_page_25_Figure_1.jpeg)

## Sleutelmiddelen

Homepage + carrousel 1 (zakelijk)

![](_page_26_Picture_2.jpeg)

Disclaimer Contact Follow us **00 0 y** 

![](_page_27_Figure_1.jpeg)

![](_page_28_Picture_0.jpeg)

Dit document is gemaakt door: